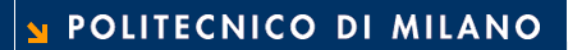

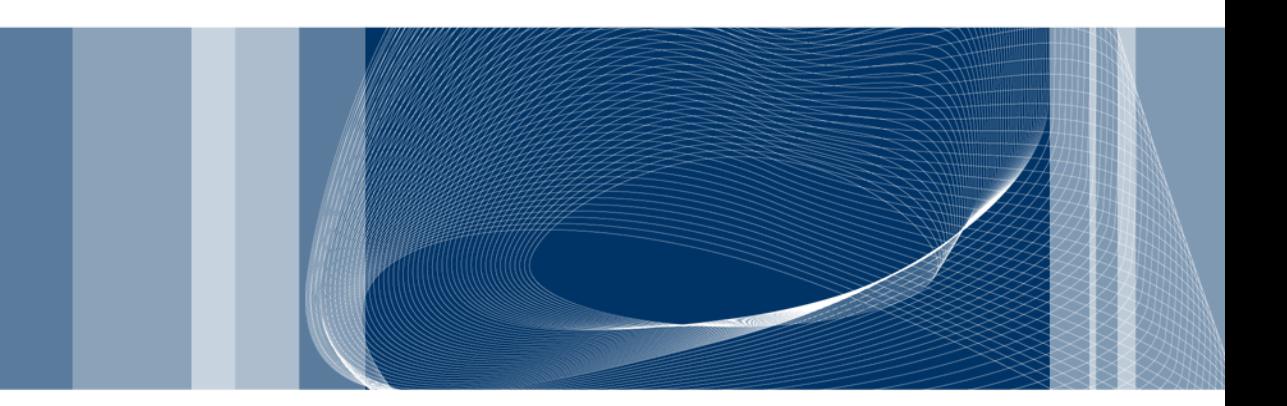

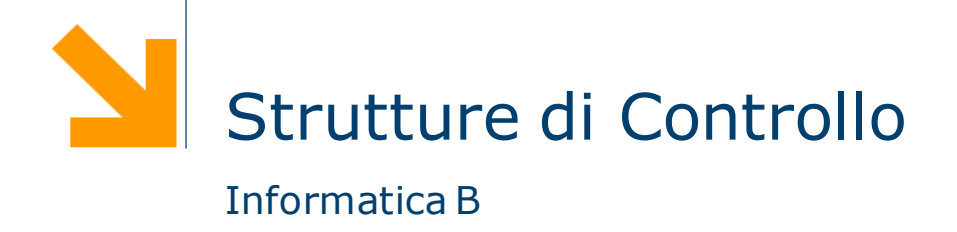

Daniele Loiacono

# Istruzioni condizionali

```
#include<stdio.h>
int main()
{
  char c;
  printf("Inserire il carattere maiuscolo: ");
  scanf("%c", &c);
  printf("La traduzione e' %c\n", c+32);
  return 0;
}
```
Istruzioni in sequenza

□ Cosa succede se il carattere inserite non è una lettera maiuscola?

### Istruzione condizionale if

Consente di effettuare scelte nel flusso di esecuzione

```
if(anni>=18)printf("Hai diritto al voto\n\langle n");
```
**if** (sigaretteAlGiorno  $> 5$ ) printf("Smetti di fumare\n"); if (<condizione>) statement;

**□ Semantica**: lo statement viene eseguito solo se la condizione è vera

## Istruzione condizionale if

if (anni  $> = 18$ );

Consente di effettuare scelte nel flusso di esecuzione

if (sigaretteAlGiorno > > printf("Smetti di fumare\n");

printf("Hai diritto al voto\n");

if (<condizione>) statement;

**□ Semantica**: lo statement viene eseguito solo se la condizione è vera

**□** L'istruzione condizionale if non deve essere seguita da un ;

### Le condizioni

### Operatori relazionali

- $\blacktriangleright$  > maggiore
- < minore
- $\blacktriangleright$  >= maggiore o uguale
- $\blacktriangleright$  <= minore o uguale
- $\blacktriangleright$  == uguale
- $\blacktriangleright$  != diverso
- Operatori logici
	- ► <condizione> && <condizione> AND
	- ► <condizione> || <condizione> OR
	- ▶ ! <condizione> NOT

# Esempi di condizioni

if  $(5> = 4)$  /\* vero \*/ … if  $(3! = 3)$  /\* falso \*/ …

if (2e12 < 3.42) /\*  $false$  \*/

if ('c'=='d') /\*  $false$  \*/

…

if ('a'  $\langle$  'c') /\* vero \*/

…

…

**Daniele Loiacono**

#### POLITECNICO DI MILANO

# Esempi di condizioni composte

int a; char c;

if (  $a>=5$  &&  $a<9$ ) /\* vero se  $5<=a<9$  \*/

if (  $!(c\rangle = 'a' \& c \< = 'z')$  ) printf ("%c non è una lettera minuscola\n",c);

if (  $c < 'a' || c > 'z'$ ) /\* legge di De Morgan \*/ printf ("%c non è una lettera minuscola\n",c);

 L'ordine di esecuzione prevede prima gli operatori relazionali  $(>, <, !=, ==, ecc.)$  e poi quelli logici (nell'ordine !, && e ||)

Nel dubbio usare sempre le parentesi **( )**

# Vero e falso in C

- $\Box$  In C non esiste un tipo di dato specifico per rappresentare i concetti vero e falso
- $\Box$  Una condizione assume un valore intero pari a
	- ► 0 se la condizione è falsa
	- ► 1 se la condizione è vera

□ In generale, ogni valore diverso da zero è considerato vero

- $\blacktriangleright$  (3)  $\rightarrow$  VERO
- $\blacktriangleright$  (1)  $\rightarrow$  VERO
- $\blacktriangleright$  ( a a )  $\rightarrow$  FALSO

# Vero e falso in C: esempio

```
/* Programma assicurazione.c */
#include <stdio.h>
```

```
int main()
{
  int anni, cc, giovane,altaCC;
  printf("Inserire l'eta': "); scanf("%d",&anni);
  printf("Inserire cilindarata: "); scanf("%d",&cc);
  giovane = (anni\lt = 20);
  altaCC = (cc>1400);
  if (giovane && altaCC)
     printf("Incremento: 70 per cento\n");
  if (giovane && !altaCC)
     printf("Incremento: 40 per cento\n");
  if (!giovane && altaCC)
     printf("Incremento: 10 per cento\n");
  if (!giovane && !altaCC)
     printf("Incremento: nessuno\n");
```

```
return 0;
```
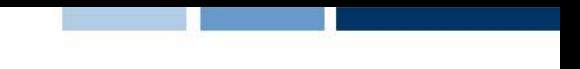

### Assegnamento ≠ Confronto

Assegnamento

int 
$$
a = 0
$$
,  $b = 4$ ;

\n $a = b$ ;

\nprintf('%d", a );

**Q** Confronto

int  $a = 0$ ,  $b = 4$ ;  $if (a == b)$ printf("uguali");

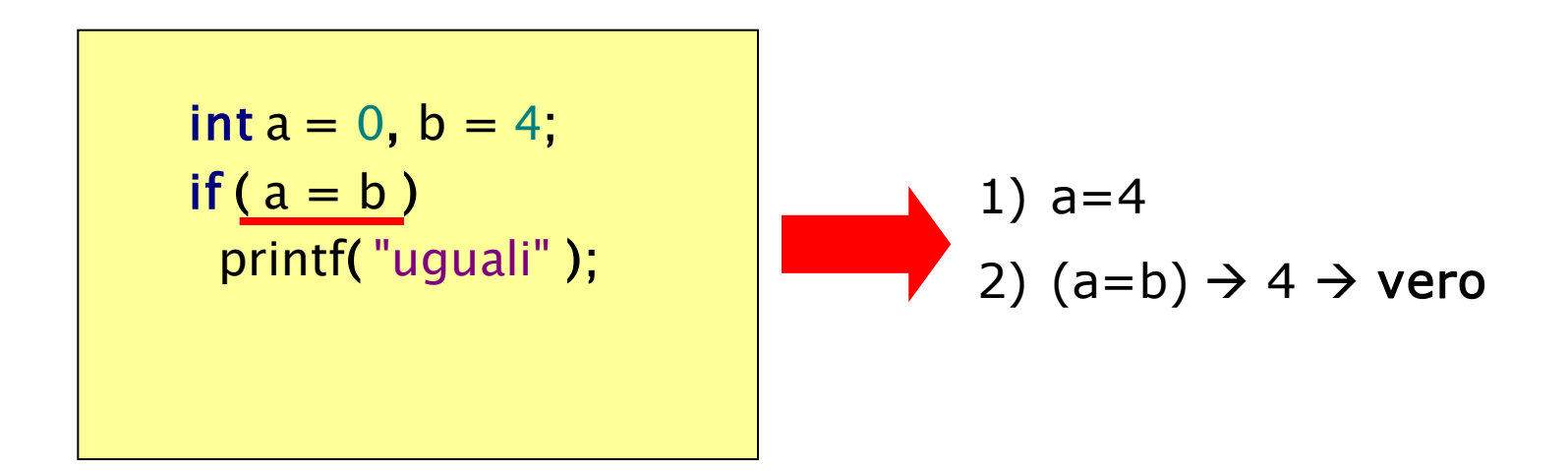

#### POLITECNICO DI MILANO

## Istruzione if: esempio

```
#include <stdio.h>int main()
{
  char c;
  printf("Inserire il carattere maiuscolo: ");
  scanf("%c", &c);
  printf("La traduzione e' %c\n", c+32);
  return 0;
}
```
**□ Se il carattere inserito non è una lettera maiuscola?** 

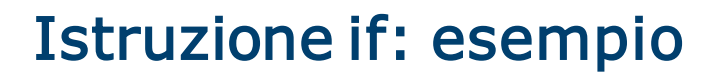

```
#include <stdio.h>int main()
{
  char c;
  printf("Inserire il carattere maiuscolo: ");
  scanf("%c", &c);
  if (c>=(A' \& A' \& c<=(Z'))printf("La traduzione e' %c\n", c+32);
   return 0;
}
```
 $\Box$  Se c è una lettera maiuscola eseguo la traduzione, altrimenti?

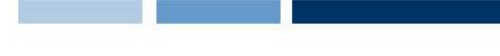

## Istruzione condizionale if-else

□ Consente di scegliere fra due alternative nel flusso di esecuzione

```
if(anni>18)printf("Hai diritto al voto\langle n'' \rangle;
else
   printf("Non puoi votare\n");
```

```
if (a == b)
```

```
printf("a e b sono uguali\langle n");
```
### else

```
printf("a e b sono diversi\langle n");
```
 $\Box$  Semantica: il primo statement viene eseguito solo se la condizione è vera, il secondo statement viene eseguito solo se lacondizione è falsa

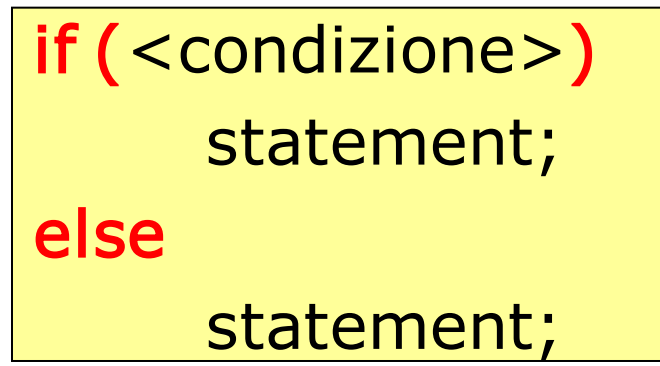

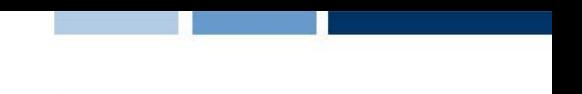

# Istruzione if-else: esempio

```
#include <stdio.h>
```

```
int main()
{
  char c;
  printf("Inserire il carattere maiuscolo: ");
  scanf("%c", &c);
  if (c>='A' && c<='Z'printf("La traduzione e' %c\n", c+32);
  else
```
printf ("Il carattere inserito non e' una lettera maiuscola\n");

```
return 0;
```
}

**Daniele Loiacono**

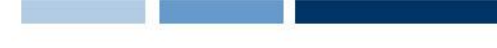

### Statement composti

□ Scrivere un programma che, letti due numeri individua quello maggiore e quello minore

 $#include <$ stdio.h>

```
int main()
{
  float max, min, temp;
  printf("Inserire il primo numero: ");
  scanf("%f", &max);
  printf("Inserire il secondo numero: ");
  scanf("%f", &min);
  if (max<min)
     temp = min;min = max;\mathsf{max} = \mathsf{temp};print("max=%f - min=%f\n",max,min);return 0;
}
```
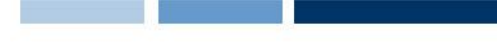

### Statement composti

□ Scrivere un programma che, letti due numeri individua quello maggiore e quello minore

 $#include <$ stdio.h>

```
int main()
{
  float max, min, temp;
  printf("Inserire il primo numero: ");
  scanf("%f", &max);
  printf("Inserire il secondo numero: ");
  scanf("%f", &min);
  if (max<min)
  {
     temp = min;min = max;
     max = temp;}
  printf("max=%f - min=%f\n", max, min);
  return 0;
}
```
# Scegliere fra molte alternative

### $#include <$ stdio.h $>$

```
int main()
{
  int pesoMoneta;
  scanf("%d",&pesoMoneta);
  if (pesoMoneta==9)
     printf ("5 centesimi\n");
  if (pesoMoneta==16)
     printf ("10 centesimi\langle n");
  if (pesoMoneta==19)
     printf ("20 centesimi\n");
  if (pesoMoneta==35)
     printf ("50 centesimi\n");
   return 0;
}
```
Se non si verifica nessuna condizione?

# Scegliere fra molte alternative

#### $#include <$ stdio.h $>$

#### int main() {

```
int pesoMoneta;
scanf("%d",&pesoMoneta);
if (pesoMoneta==9)
  printf ("5 centesimi\n");
  else if (pesoMoneta==16)
     printf ("10 centesimi\n");
     else if (pesoMoneta==19)
        printf ("20 centesimi\n");
        else if (pesoMoneta==35)
          printf ("50 centesimi\n");
          else
             printf("Non riconusciuta!");
```
Poco leggibile

return 0;

}

#### POLITECNICO DI MILANO

# Scegliere fra molte alternative

#### $#include <$ stdio.h $>$

### int main()

{

```
int pesoMoneta;
scanf("%d",&pesoMoneta);
if (pesoMoneta==9)
  printf ("5 centesimi\n");
else if (pesoMoneta==16)
  printf ("10 centesimi\n");
else if (pesoMoneta==19)
  printf ("20 centesimi\n");
else if (pesoMoneta==35)
  printf ("50 centesimi\n");
else
  printf("Non riconusciuta!");
```
#### return 0;

}

Esiste un costrutto specifico per le selezioni multiple!

# Scegliere fra molte alternative: switch

```
switch (<expr>)
{
  case <v1>: statement;
           statement;
           ...
           break;
   ...
  case <vN>: statement;
           statement;
           ...
           break;
  default: statement;
          ...
```
- Il break serve a terminare la sequenza di istruzioni da eseguire
- □ Se non viene specificato il break, l'esecuzione prosegue al caso successivo
- **□** Il default è opzionale e viene eseguito se non si verifica nessuno dei prec

# Scegliere fra molte alternative: switch

```
switch (<expr>)
{
  case <v1>: statement;
           statement;
           ...
           break;
   ...
  case <vN>: statement;
           statement;
           ...
           break;
  default: statement;
          ...
```
- Il break serve a terminare la sequenza di istruzioni da eseguire
- □ Se non viene specificato il break, l'esecuzione prosegue al caso successivo
- **□** Il default è opzionale e viene eseguito se non si verifica nessuno dei prec

# Lo switch: distributore automatico

### $#include <$ stdio.h>

```
int main()
{
  int pesoMoneta;
  scanf("%d",&pesoMoneta);
  switch(pesoMoneta)
  {
     case 9: printf ("5 centesimi\n"); break;
     case 16: printf ("10 centesimi\n"); break;
     case 19: printf ("20 centesimi\n"); break;
     case 35: printf ("50 centesimi\n"); break;
   }
  return 0;
```
# Lo switch: distributore automatico

```
#include <stdio.h>
```

```
int main()
{
  int pesoMoneta;
  scanf("%d",&pesoMoneta);
  switch(pesoMoneta)
  {
     case 9: printf ("5 centesimi\n"); break;
     case 16: printf ("10 centesimi\langle n \rangle; break;
     case 19: printf ("20 centesimi\n"); break;
     case 35: printf ("50 centesimi\n"); break;
     default: printf("Moneta non riconosciuta\n");
  }
  return 0;
```
# Ripetere le istruzioni più volte…

□ Supponiamo di voler trasformare 3 lettere maiuscole in minuscole: ... printf("Inserire il carattere maiuscolo: "); scanf("%c", &c); if  $(c>='A' &c c<= 'Z')$ printf("La traduzione e'  $\&c\n$ n",  $c+32$ ); printf("Inserire il carattere maiuscolo: ");

scanf("%c", &c);

...

if  $(c>='A' & & c<='Z')$ 

printf("La traduzione e'  $\&c\n\rangle n$ ",  $c+32$ ); printf("Inserire il carattere maiuscolo: "); scanf("%c", &c); if  $(c>='A' & & c<= 'Z')$ 

printf("La traduzione e'  $\&c\n\$ n", c+32);

È proprio necessario ripetere più volte lo stesso pezzo di codice?

## Il ciclo for

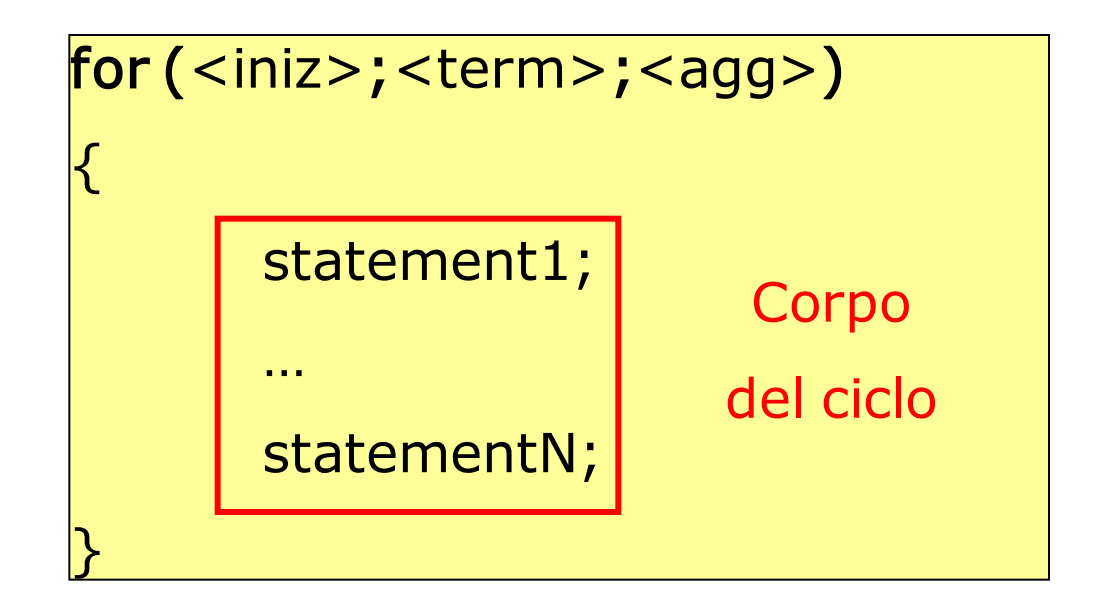

Il ciclo for

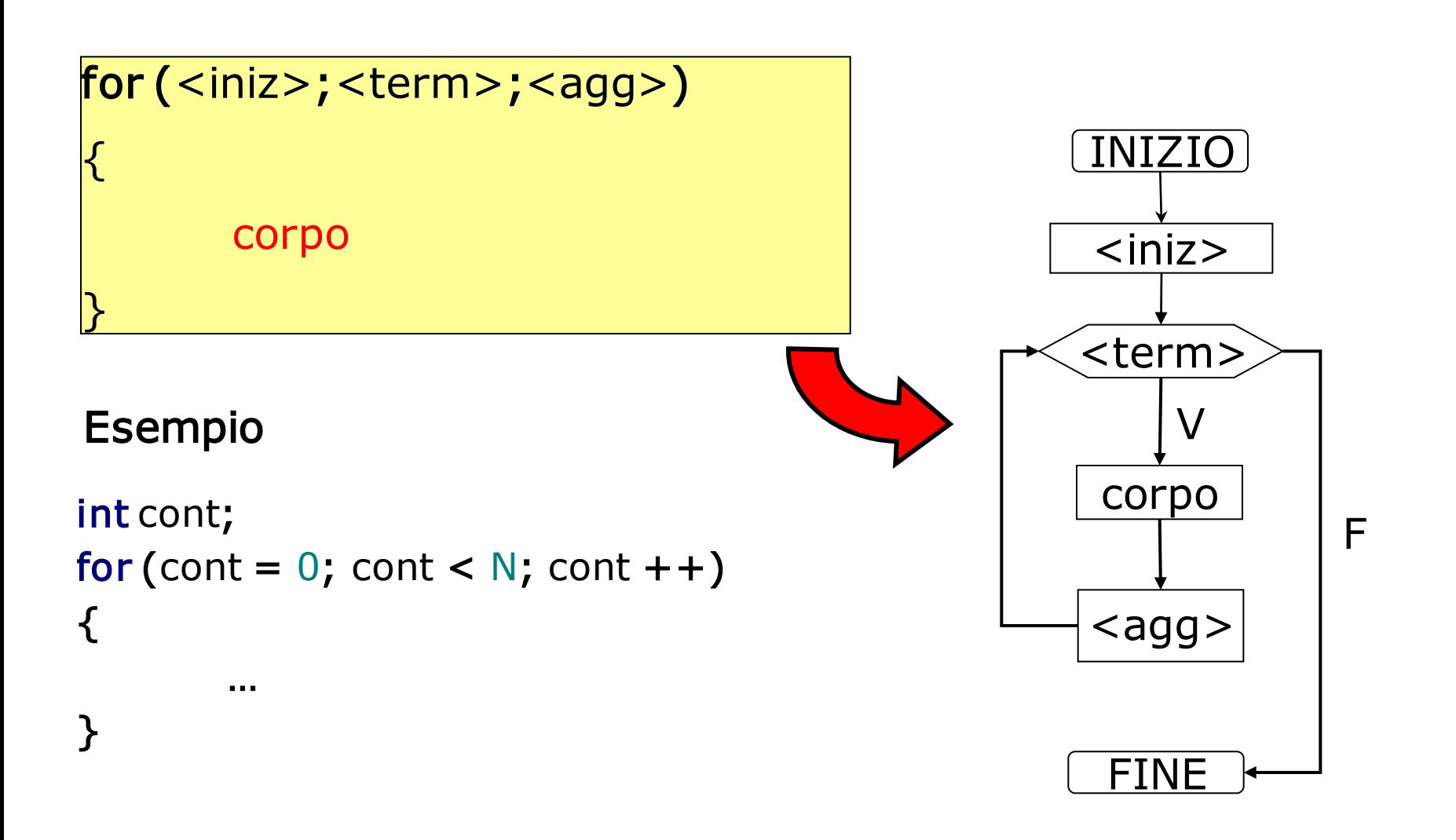

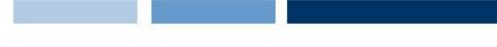

# Il ciclo for: esempio

□ Scrivere un programma per trasformare tre lettere maiuscole in minuscole

 $#include <$ stdio.h>

```
int main()
{
  char c;
   int cont;
  for (cont = 0; cont < 3; cont ++)
   \mathbf{f}printf("Inserire il carattere maiuscolo: ");
      scanf("%c", &c);
      if (c) = 'A' \&amp; c < = 'Z'printf("La traduzione e' \&c\nn", c+32);
   }
```
return 0;

# Il ciclo for: esempio 2

```
#include <stdio.h>
int main()
{
  char c;
  int cont,N;
  printf("Quante lettere vuoi convertire? ");
  scanf("%d",&N);
  for (cont = 0; cont < N; cont ++)
   {
     printf("Inserire il carattere maiuscolo: ");
     scanf("%c", &c);
     if (c>='A' && c<='Z')
        printf("La traduzione e' \&c\nn", c+32);
   }
   return 0;
}
                                        Il ciclo for consente di 
                                        eseguire un numero di 
                                        iterazioni definito run-time!
```
Il ciclo while

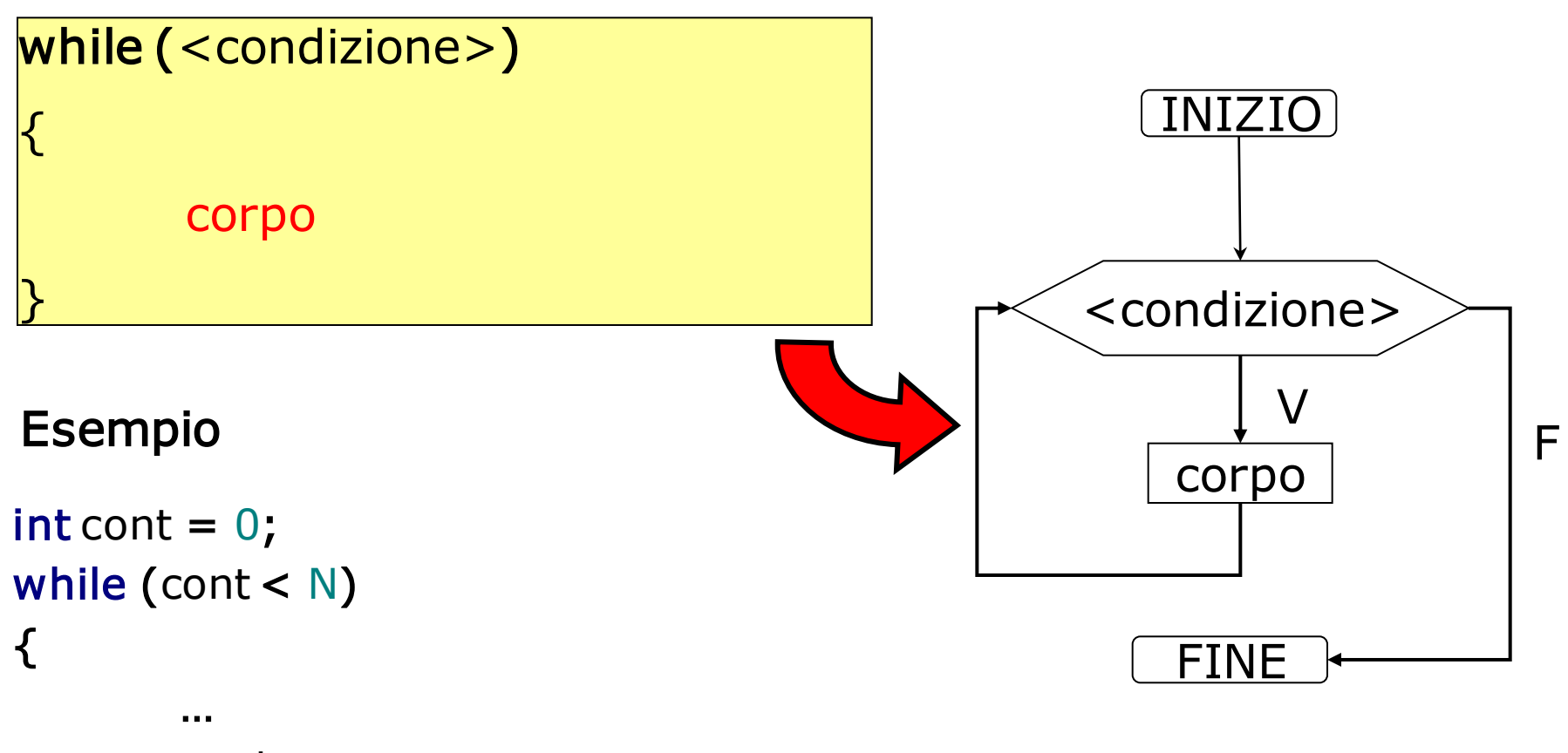

cont  $++;$ 

}

**Daniele Loiacono**

POLITECNICO DI MILANO

# Il ciclo while: esempio

```
#include <stdio.h>
```

```
int main()
{
  char c;
```

```
printf("Inserire una lettera maiuscola: ");
scanf("%c", &c);
```

```
while (c>='A' && c<='Z')
```

```
{
 printf("La traduzione e' \&c\n\rangle n", c+32);
 printf("Inserire una lettera maiuscola: ");
scanf("%c", &c);
```

```
}
return 0;
```
Il ciclo do-while

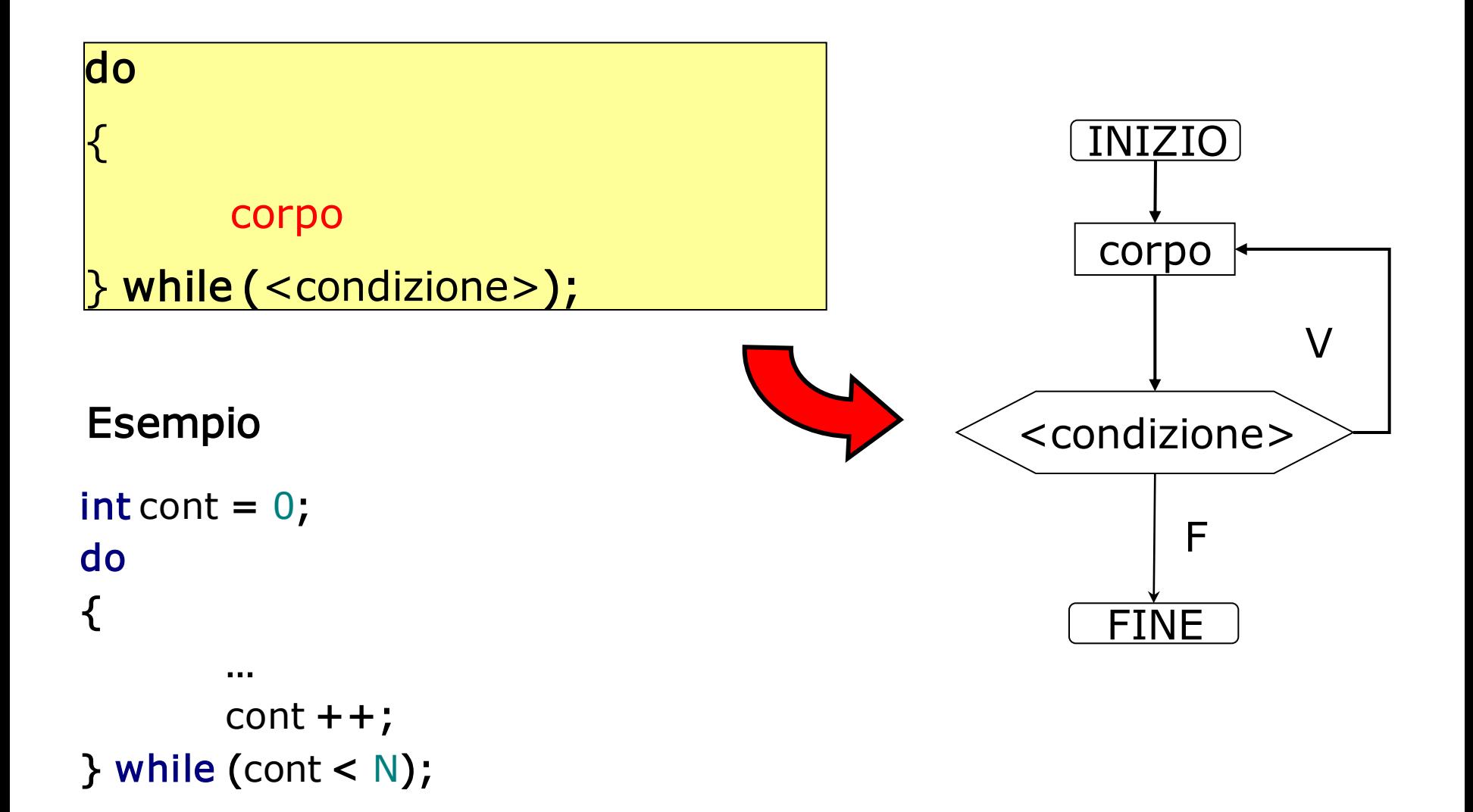

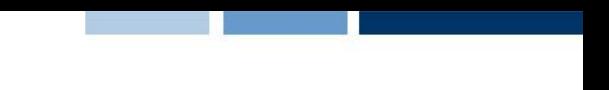

# Il ciclo do-while: esempio

### $#include <$ stdio.h>

```
int main()
{
  char c;
  do
  {
     printf("Inserire una lettera maiuscola: ");
     scanf("%c", &c);
     if (c>='A' && c<='Z')
        printf("La traduzione e' %c\n", c+32);
  }while (c>='A' &c <='Z');
```
return 0;

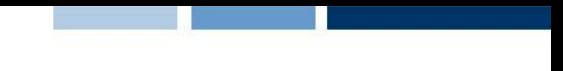

### Istruzioni break e continue

```
□ L'istruzione break all'interno di un ciclo lo interrompe
  immediatamente:
   for (i=0; i<10; i++) {
      scanf("%d",&x);
      if (x < 0)break;
   }
□ L'istruzione continue passa direttamente all'iterazione
```
seguente

```
for (i=0; i<10; i++) {
  scanf("%d",&x);
  if(x < 0)continue;
```